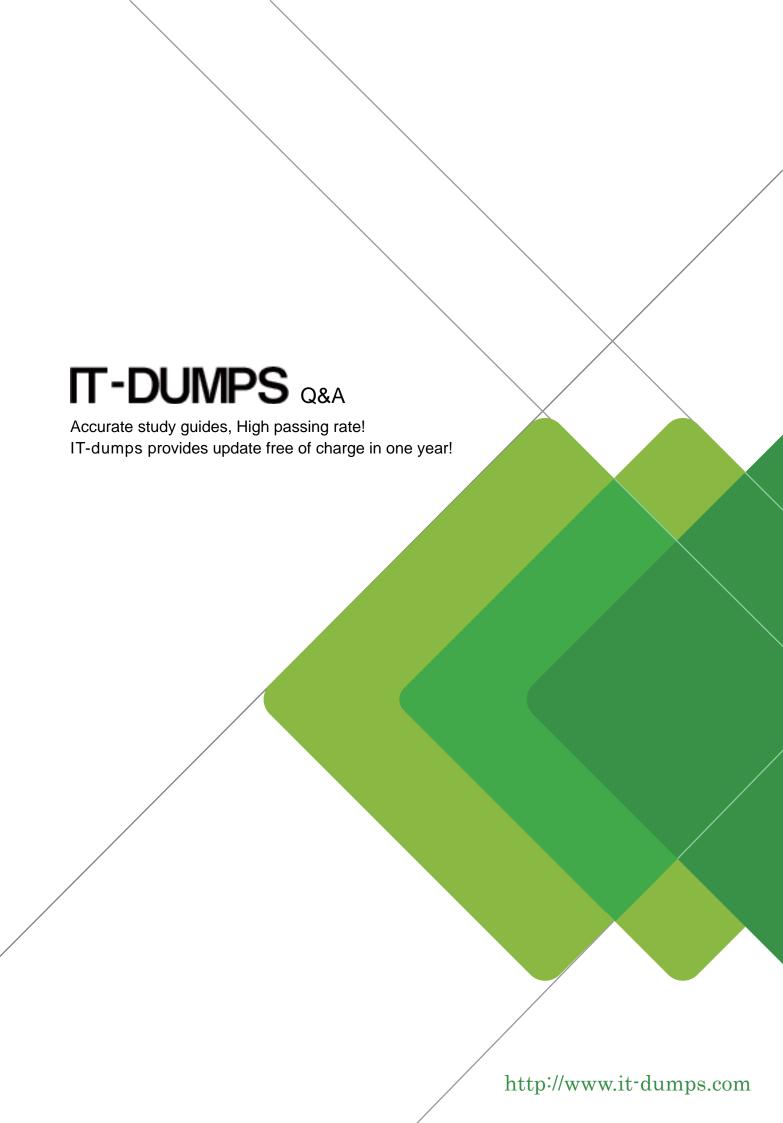

Exam : 000-435

Title : IBM Tivoli Workload

Scheduler for V8.4

Implementation on

Version: Demo

1. The CPU limit for a workstation is set to and fence is set to

How can the job be launched by setting the job priority? (Choose two.)

- A. NOW
- B. HI or GO
- C. 100 or 101
- D. RELEASE
- E. IMMEDIATE

Answer: BC

2. You are creating a DB2 tablespace during a Tivoli Workload Scheduler installation on an existing instance of DB2. You receive the following error:

System attempted to write to a read-only file

How can you resolve this problem?

- A. ignore the error and continue
- B. re-install DB2 in a different directory
- C. give write permission to the read-only file and re-install DB2 as a different user
- D. give write permission to the parent directory of the tablespace directory

Answer: D

3. After several modifications to a customer start of day procedures, their Final job stream is set to launch one minute after the start time.

What effect will this have on their production?

- A. The Final job stream will run as scheduled.
- B. The Final job stream will loop continuously.
- C. The Final job stream will never run successfully.
- D. The Final job stream will need to be run manually.

Answer: A

4. Which parameter must be specified in BmEvents.conf to force Tivoli Workload Scheduler (TWS) to log batchman events into a text file?

| A. FILE= <file_path></file_path>                                                                      |
|----------------------------------------------------------------------------------------------------|
| B. PIPE= <file_path></file_path>                                                                      |
| C. LOG_FILE= <file_path></file_path>                                                                  |
| D. TWS by default logs to <twshome>/audit</twshome>                                                   |
| Answer: A                                                                                             |
|                                                                                                    |
| 5. Which log offers the best troubleshooting information for a failed job?                            |
| A. audit/plan/ <yyyymmdd></yyyymmdd>                                                                  |
| B. stdlist/ <yyyy.mm.dd>/O&lt;###&gt;.<time></time></yyyy.mm.dd>                                      |
| C. stdlist/logs/ <yyyymmdd>_NETMAN.log</yyyymmdd>                                                     |
| D. stdlist/logs/ <yyyymmdd>_TWSMERGE.log</yyyymmdd>                                                   |
| Answer: D                                                                                             |
|                                                                                                    |
| 6. On which type of application server instance may a Tivoli Dynamic Workload Console be installed in |
| addition to its embedded version of WebSphere Application Server?                                     |
| A. BEA WebLogic Server                                                                                |
| B. SAP Web Application Server                                                                         |
| C. WebSphere Application Server Network Deployment                                                    |
| D. existing embedded version of WebSphere Application Server                                          |
| Answer: C                                                                                             |
|                                                                                                    |
| 7. Which two parameters can be set on a job stream? (Choose two.)                                     |
| A. user                                                                                               |
| B. limit                                                                                              |
| C. fence                                                                                              |
| D. priority                                                                                           |
| E. domain                                                                                             |
| Answer: BD                                                                                            |
|                                                                                                    |

8. Which command is used to stop the WebSphere Application Server - Express service for Tivoli

Workload Scheduler on a UNIX system?

- A. WASstop.sh
- B. stopWas.sh
- C. shutWasServ.sh
- D. WASservice stop

Answer: B

9. Which three can Tivoli Workload Scheduler (TWS) V8.4 use as its database? (Choose three.)

A. DB2 RDBMS

B. a local Oracle RDBMS

C. a remote DB2 RDBMS

D. a local Informix RDBMS

E. a remote Sybase RDBMS

F. a local TWS 8.2 database

**Answer: ABC** 

10. TWS v8.4 Master CPU includes the FINAL job stream in text format but is not populated in the TWS DB2/Oracle database. What step is needed to create the FINAL job stream in the DB2\Oracle database?

- A. composer add final
- B. composer add Sfinal
- C. conman replace Sfinal
- D. composer create Sfinal

Answer: B

11. What should you do to connect to more than one SAP instance with only one Extended Agent installation?

A. create a CPU definition for each SAP instance

- B. create options file for each SAP instance being accessed
- C. edit the r3 options file to have each server name and IP address configured
- D. create a CPU definition and options file for each SAP instance being accessed

Answer: D

| 12. When using DB2 for the Tivoli Workload Scheduler database, which script(s) should be run after   |
|----------------------------------------------------------------------------------------------------|
| running the ResetPlan scratch command?                                                               |
| A. dbreorg only                                                                                      |
| B. dbrunstats only                                                                                   |
| C. dbreorg and dbrunstats                                                                            |
| D. db_reorg and db_runstats                                                                          |
| Answer: C                                                                                            |
|                                                                                                    |
| 13. Which two installation methods can be used to install an Extended Agent? (Choose two.)           |
| A. twsinst                                                                                           |
| B. MSI setup                                                                                         |
| C. twsappinst                                                                                        |
| D. dd on UNIX platforms                                                                              |
| E. InstallShield MultiPlatform Wizard                                                                |
| Answer: CE                                                                                           |
|                                                                                                    |
| 14. Which monitoring systems receive events for jobs with the flag Monitored Job set to UES?         |
| A. Tivoli NetView                                                                                    |
| B. Tivoli Monitoring                                                                                 |
| C. Tivoli Business Systems Manager                                                                   |
| D. Integrated Solutions Console                                                                      |
| Answer: C                                                                                            |
|                                                                                                    |
| 15. Which utility is used to alter trace properties of the embedded version of WebSphere Application |
| Server - Express on Windows?                                                                         |
| A. <twshome>\wastools\trace.conf</twshome>                                                           |
| B. changeHostProperties.bat                                                                          |
| C. changeTraceProperties.bat                                                                         |

D. <twshome>\appserver\tools\trace.properties

Answer: C

16. Where should the DB2 database be located when installing in a production environment, with both a

Master Domain Manager (MDM) and Backup Master Domain Manager (BMDM), in order to provide the

most resilience?

A. on the MDM only

B. on the BMDM only

C. independently on both

D. on a separate database server

Answer: D

17. Why would all jobs executing as a particular user begin to fail on a Windows workstation?

A. No changes took place.

B. The user password was changed.

C. Tivoli Workload Scheduler was not running.

D. The workstation unlinked from the Master Domain Manager.

Answer: B

18. What is a function of the planman command line utility?

A. Display global options

B. Deploy scheduling event rules

C. Lock database entries for a future plan date

D. Display a specific plan date in a multiple day plan

Answer: B

19. What is used to specify where netman listens for incoming connections?

A. localopts parameter nm port

B. globalopts parameter nm listen

C. localopts parameter nm connect

D. globalopts parameter nm establish

## Answer: A

- 20. How does conman sc identify the current master when run from MASTERDM?
- A. I J in state field
- B. MASTER in node field
- C. (asterisk) in node field
- D. It does not identify the current master.

Answer: B